## **Model Policy Instructions**

## **Using the APSCo Model Policies**

The APSCo model policy documents have been colour coded in order to assist you when you customise the policies.

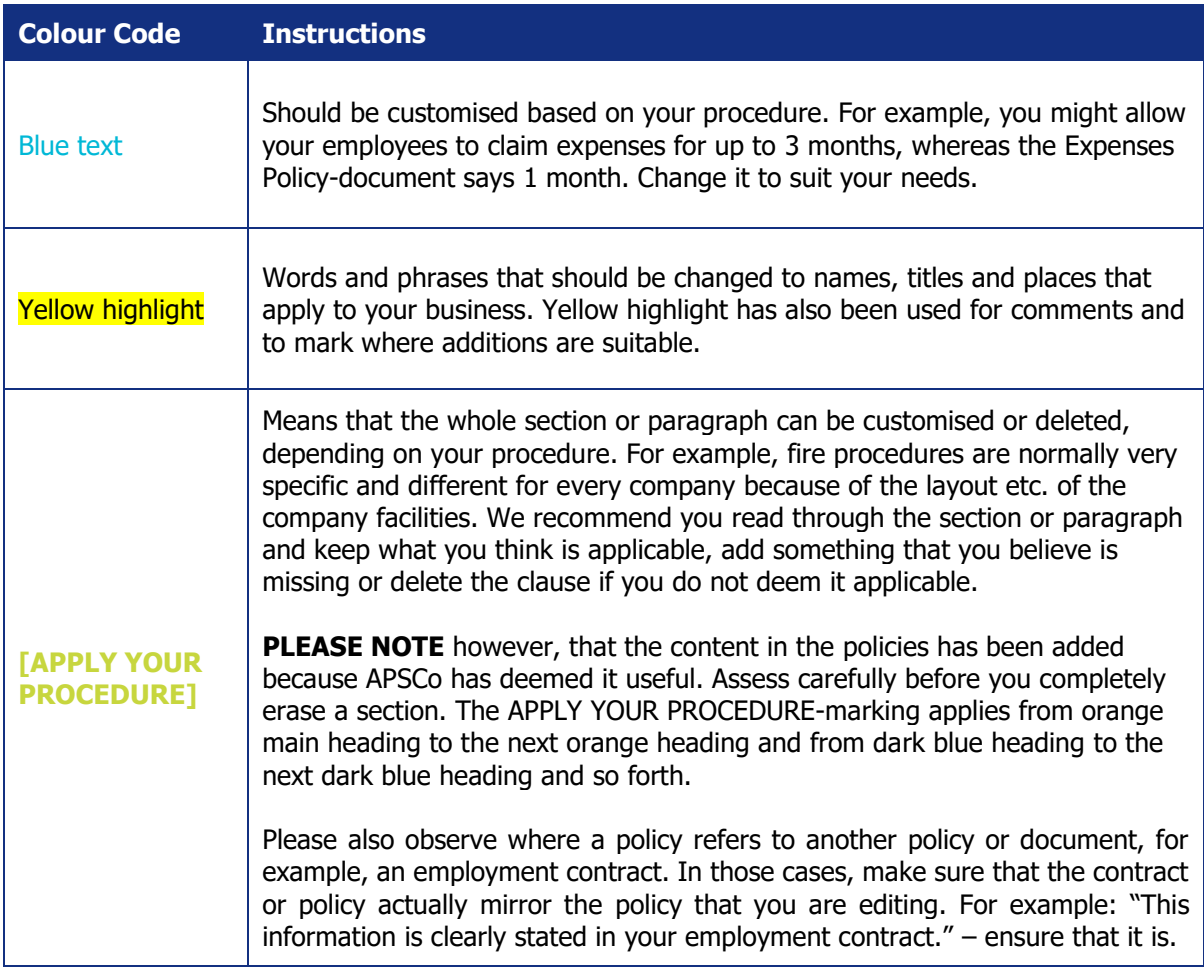

## **Checklist**

- $\Box$  Since these documents are guidance only, consider whether you need independent legal advice on your specific needs.
- $\Box$  Replace  $\Box$  **[COMPANY NAME]** with the name of your company throughout.
- ⃣ Amend/delete wording to suit your needs and procedures.
- □ Delete any instructions and disclaimers.
- $\Box$  Insert your company logo or branding as appropriate.
- ◯ Amend the document footer as appropriate.
- $\Box$  Proof read the document and make any further additions/amendments as appropriate.
- $\Box$  Save an updated copy of the document for future use.

**EAPSCo**